## SCITECH UPDATE December 2013

Library news and resource spotlights for the Faculties of Technology and Science

## Access Engineering

AccessEngineering is an engineering reference tool professionals, academics, and students that provides "seamless access to the world's most trusted collection of critical, regularly updated engineering reference information."

Whether a working engineer, a As well as faculty member looking for a powerful teaching resource, or a student perhaps even with Science, might want who needs to learn how to use the actual tools employed by professionals, AccessEngineering is essential to getting the right results, fast.

others, other Departments within Technology and to take look.

Let us know if you think it would be appropriate for your subject area's MySubject page.

**Access** Engineering

Authoritative content. Immediate solutions.

AccessEngineering dynamic online features, such instructional videos, interactive tables and charts, as well as personalization tools allowing users to organize crucial project information as they work.

comprises Please note that it includes categories such as:

- Bio
- Chemical
- Civil
- Communications
- Environmental/Sustainable

We'd like to thank the Engineering Department for purchasing this, but it's now available via all the usual Library routes to maximise access.

- Search the catalogue for "access engineering" (use quotes!) http://goo.gl/Lralz6
- Use the Databases link under the Information Resources tab on the Library homepage to either search or to pick Engineering from the drop down menu;
- or use the MySubject page for Engineering.

Let us know what you make of it.

## Merry Christmas!

We'd like to wish all of our readers a Merry Christmas and a Happy New Year.

Below are some of the Library staff (plus a cheeky little Santa who happened to be passing) posing by the atrium Christmas Tree on 'Christmas Jumper Day'. When did that become a thing?! Have a good break and see you in 2014.

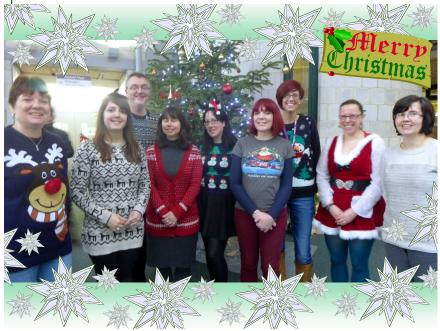

## BoB Alert

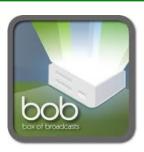

If you use Box of Broadcasts to either watch catch-up TV or to 'record' programmes you want archived, or to direct students to broadcasts, please note that BoB will be closed from 17:00 13th December until 23<sup>rd</sup> December - with a launch on 6<sup>th</sup> January 2014.

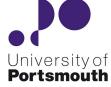

The University Library